# Содержание

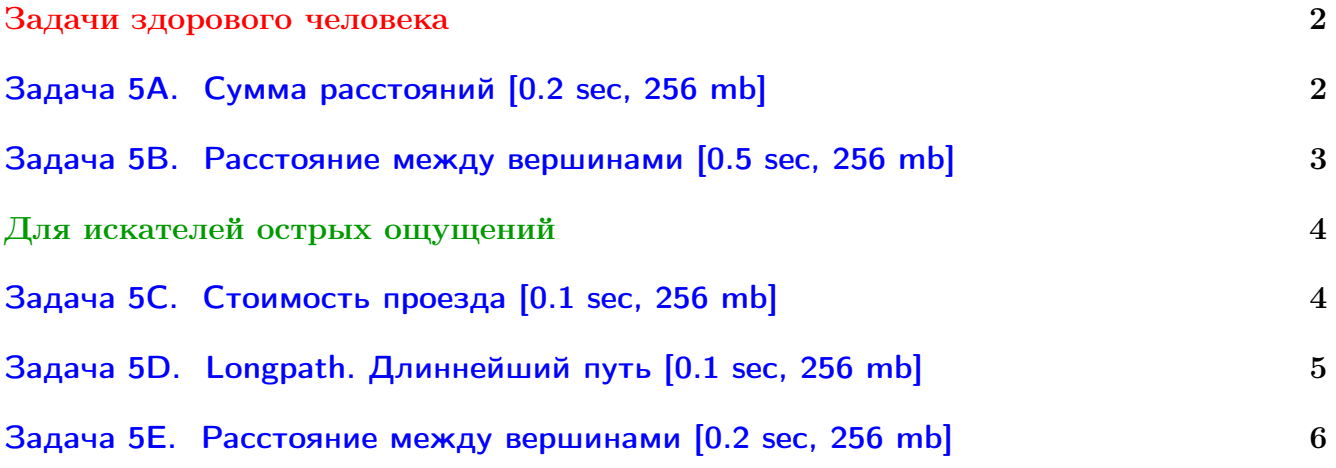

Обратите внимание, входные данные лежат в стандартном потоке ввода (он же stdin), вывести ответ нужно в стандартный поток вывода (он же stdout).

В некоторых задачах большой ввод и вывод. Пользуйтесь [быстрым вводом-выводом.](http://acm.math.spbu.ru/~sk1/algo/input-output/fread_write_export.cpp.html)

В некоторых задачах нужен STL, который активно использует динамическую память (set-ы, map-ы) [переопределение стандартного аллокатора](http://acm.math.spbu.ru/~sk1/algo/memory.cpp.html) ускорит вашу программу.

Обратите внимание на GNU C++ компиляторы с суффиксом inc, они позволяют пользоваться [дополнительной библиотекой.](http://acm.math.spbu.ru/~sk1/algo/lib/optimization.h.html) Под ними можно сдать [вот это.](http://acm.math.spbu.ru/~sk1/algo/lib/)

# <span id="page-1-0"></span>Задачи здорового человека

# <span id="page-1-1"></span>Задача 5A. Сумма расстояний [0.2 sec, 256 mb]

Дан связный неориентированный граф. Требуется найти сумму расстояний между всеми парами вершин.

#### Формат входных данных

Первая строка входного файла содержит два натуральных числа  $n \times m$  - количество вершин и ребер графа соответственно  $(1 \le n \le 1000, 0 \le m \le 10000)$ .

Следующие  $m$  строк содержат описание ребер по одному на строке. Ребро номер  $i$  описывается двумя натуральными числами  $b_i, \, e_i$  — номерами концов ребра  $(1 \leqslant b_i, e_i \leqslant n).$ 

Гарантируется, что граф связен.

#### Формат выходных данных

Первая строка выходного файла должна содержать одно натуральное число — сумму попарных расстояний между вершинами.

#### Пример

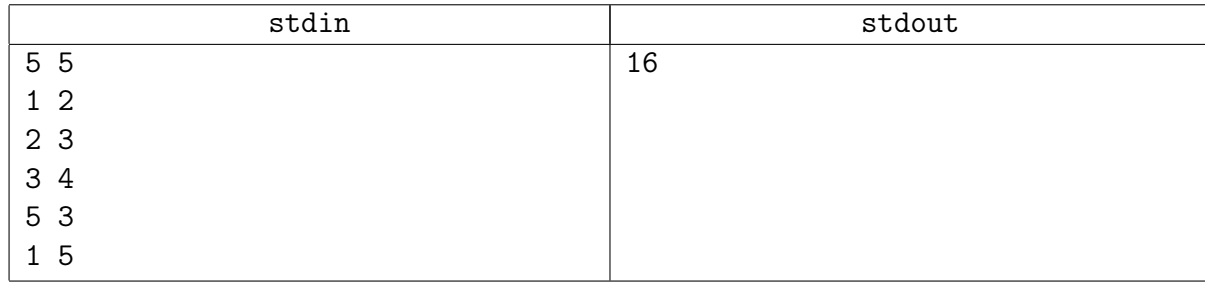

#### Замечание

Это не про Флойда. Это не про Дейкстру.

# <span id="page-2-0"></span>Задача 5В. Расстояние между вершинами [0.5 sec, 256 mb]

Дан взвешенный неориентированный граф. Требуется найти вес минимального пути между двумя вершинами.

## Формат входных данных

Первая строка входного файла содержит два числа  $n \times m - \kappa$ оличество вершин и ребер графа соответственно. Вторая строка входного файла содержит натуральные числа  $s$  и  $t$ номера вершин, длину пути между которыми требуется найти  $(1 \le s, t \le n, s \ne t)$ .

Следующие  $m$  строк содержат описание ребер по одному на строке. Ребро номер  $i$  описывается тремя натуральными числами  $b_i$ ,  $e_i$  и  $w_i$  — номера концов ребра и его вес соответственно  $(1 \leq b_i, e_i \leq n, 0 \leq w_i \leq 100)$ .

 $1 \leq n \leq 100\,000, \ 1 \leq m \leq 200\,000.$ 

## Формат выходных данных

Первая строка выходного файла должна содержать одно натуральное число – вес минимального пути между вершинами  $s$  и  $t$ .

Если путь из  $s$  в  $t$  не существует, выведите -1.

#### Пример

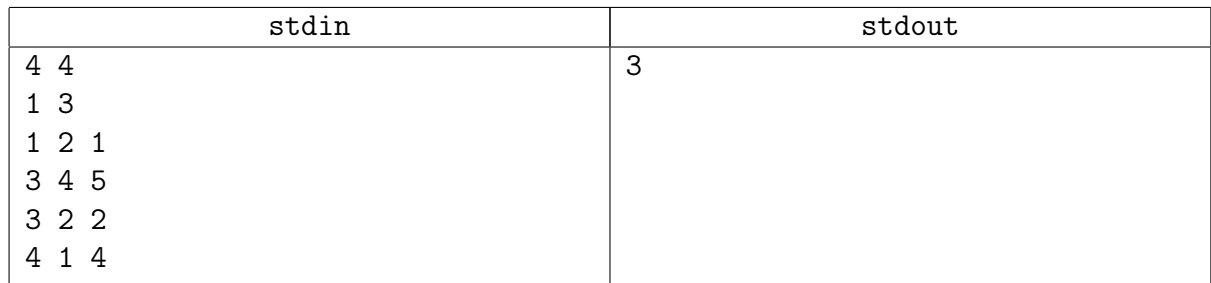

## Замечание

Дейкстра обыкновенная. set<pair<int, int» зайдёт. priority\_queue быстрее.

Эстеты вместо пар могут создать struct Vertex {int id;} и перегрузить operator<.

# <span id="page-3-0"></span>Для искателей острых ощущений

# <span id="page-3-1"></span>Задача 5C. Стоимость проезда [0.1 sec, 256 mb]

Страна состоит из *п* городов и *m* дорог. Города пронумерованы числами от 1 до *n*. Город с номером является столицей. Все дороги односторонние, проход по каждой дороге стоит ровно 1 золотой. Требуется найти минимальные стоимости проезда от каждого города до столицы.

### Формат входных данных

В первой строке файла записаны три целых числа  $-n$ , *s* и *m* (количество городов, номер столичного города и количество дорог).

В следующих *m* строках записаны пары чисел. Пара чисел  $(a, b)$  означает, что есть дорога из города  $a$  в город  $b$ .

Ограничения:  $1 \leqslant n \leqslant 10^5$ ,  $0 \leqslant m \leqslant 10^5$ .

#### Формат выходных данных

Выведите *п* чисел — минимальные стоимости проезда от городов до столицы. Если от какого-то города не существует ни одного пути до столицы, выведите −1.

## Пример

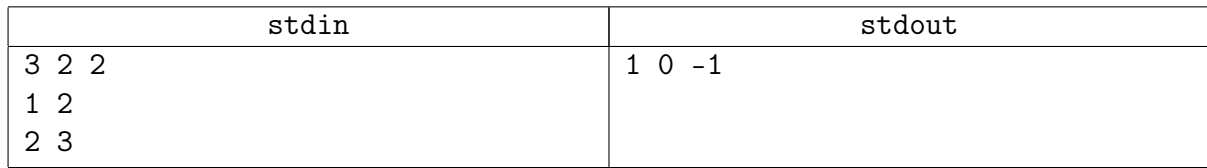

#### Замечание

Казалось бы bfs. Или нет? Или всё-таки да?

# <span id="page-4-0"></span>Задача 5D. Longpath. Длиннейший путь [0.1 sec, 256 mb]

Дан ориентированный граф без циклов. Требуется найти в нем длиннейший путь.

### Формат входных данных

Первая строка входного файла содержит два натуральных числа  $n \times m - \kappa$ оличество вершин и дуг графа соответственно. Следующие  $m$  строк содержат описания дуг по одной на строке. Ребро номер *i* описывается двумя натуральными числами  $b_i$  и  $e_i$  — началом и концом дуги соответственно  $(1 \leqslant b_i, e_i \leqslant n)$ .

Входной граф не содержит циклов и петель.

 $n \leqslant 10\,000, m \leqslant 100\,000.$ 

#### Формат выходных данных

Первая строка выходного файла должна содержать одно натуральное число — количество дуг в длиннейшем пути.

#### Пример

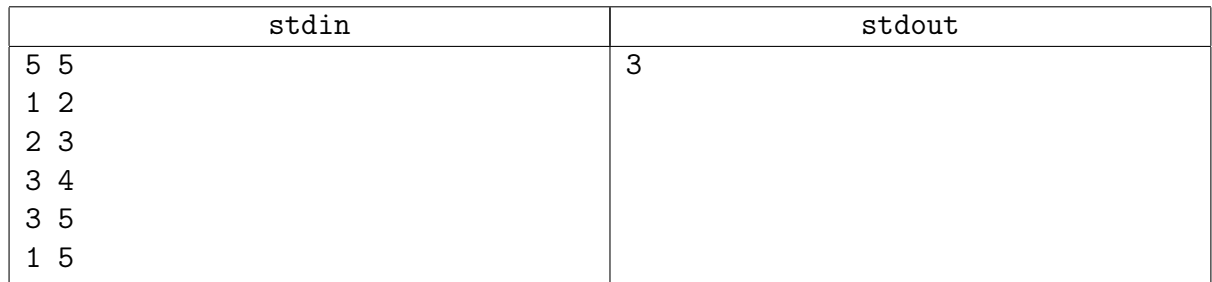

#### Замечание

В орграфе без циклов мы умеем почти что угодно считать dfs-ом.

# <span id="page-5-0"></span>Задача 5Е. Расстояние между вершинами [0.2 sec, 256 mb]

Дан неориентированный взвешенный граф без петель и кратных рёбер. Найти вес минимального пути между двумя вершинами.

### Формат входных данных

Первая строка входного файла содержит натуральные числа N, M, вторая строка содержит натуральные числа S и F ( $N \le 5000$ ,  $M \le 100000$ ,  $1 \le S$ ,  $F \le N$ ,  $S \ne F$ ) — количество вершин и ребер графа а также номера вершин, длину пути между которыми требуется найти.

Следующие М строк по три натуральных числа  $b_i, e_i$  и  $w_i$  — номера концов *i*-ого ребра и его вес соответственно  $(1 \leq b_i, e_i \leq n, 0 \leq w_i \leq 100000)$ .

#### Формат выходных данных

Первая строка должна содержать одно натуральное число - вес минимального пути между вершинами  $S$  и  $F$ . Во второй строке через пробел выведите вершины на кратчайшем пути из  $S$  в  $F$  в порядке обхода.

Если путь из  $S$  в  $F$  не существует, выведите -1.

## Пример

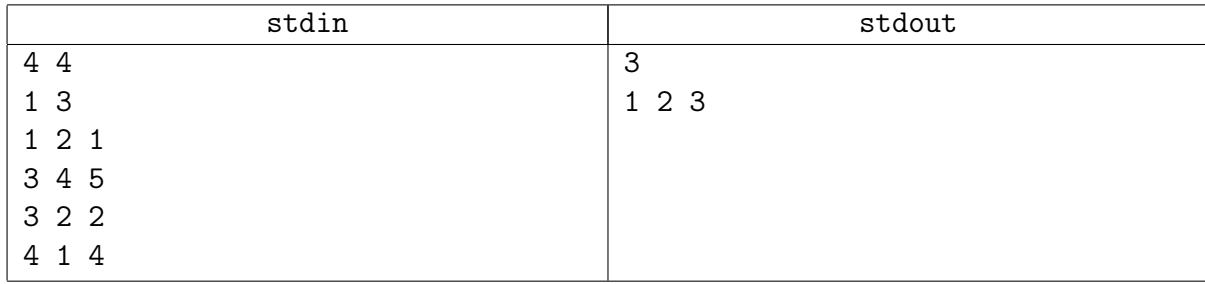

#### Замечание

Существует жизнь без кучи.

Матрица смежности в этой задачи крайне не эффективна из-за проблем с кешом.